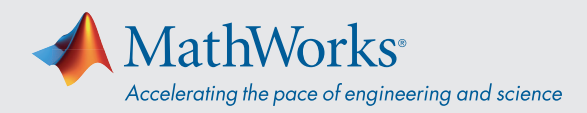

# System Requirements - Release 2020b - Mac

# Operating Systems

- macOS Big Sur (11)
- macOS Catalina (10.15)
- macOS Mojave (10.14)

# Note:

- macOS High Sierra (10.13) is no longer supported
- On macOS Mojave, version 10.14.6 is recommended.

## **Processors**

**Minimum:** Any Intel x86-64 processor

**Recommended:** Any Intel x86-64 processor with four logical cores and AVX2 instruction set support

#### Disk

**Minimum:** 3.4 GB of HDD space for MATLAB only, 5-8 GB for a typical installation **Recommended:** A full installation of all MathWorks products may take up to 29 GB of disk space

## RAM

**Minimum:** 4 GB **Recommended:** 8 GB For Polyspace, 4 GB per core is recommended

# **Graphics**

No specific graphics card is required.

Hardware accelerated graphics card supporting OpenGL 3.3 with 1GB GPU memory is recommended.

GPU acceleration using Parallel Computing Toolbox requires a GPU that has a compute capability 3.0 or higher. For more information, see *[GPU Support by Release.](https://www.mathworks.com/help/parallel-computing/gpu-support-by-release.html)*

GPU acceleration with Parallel Computing Toolbox is not *[available on macOS Mojave or Catalina.](https://www.mathworks.com/matlabcentral/answers/442324-can-i-use-matlab-with-an-nvidia-gpu-on-macos-10-14-mojave)*

#### **View System Requirements for [previous releases.](https://www.mathworks.com/support/sysreq/previous_releases.html)**